# Package 'decp'

July 9, 2024

Type Package

Title Complete Change Point Analysis

Version 0.1.0

Description Provides a comprehensive approach for identifying and estimating change points in multivariate time series through various statistical methods. Implements the multiple change point detection methodology from Ryan & Kil-

lick (2023) [<doi:10.1080/00401706.2023.2183261>](https://doi.org/10.1080/00401706.2023.2183261) and a novel estimation methodology from Fotopoulos et al. (2023) [<doi:10.1007/s00362-023-01495-0>](https://doi.org/10.1007/s00362-023-01495-0) generalized to fit the detection methodologies. Performs both detection and estimation of change points, providing visualization and summary information of the estimation process for each detected change point.

Depends  $R$  ( $>= 3.1$ )

License GPL-3

Encoding UTF-8

Imports geigen, ggplot2, magrittr, matrixcalc, purrr, rlang, stats

RoxygenNote 7.3.1

Maintainer Vasileios Pavlopoulos <vasileios.pavlopoulos@uah.edu>

NeedsCompilation no

Author Vasileios Pavlopoulos [cre, aut], Hieu Pham [aut, ctb], Paras Bhatt [aut, ctb], Yi Tan [aut, ctb], Ravi Patnayakuni [aut, ctb]

Repository CRAN

Date/Publication 2024-07-09 16:10:02 UTC

## **Contents**

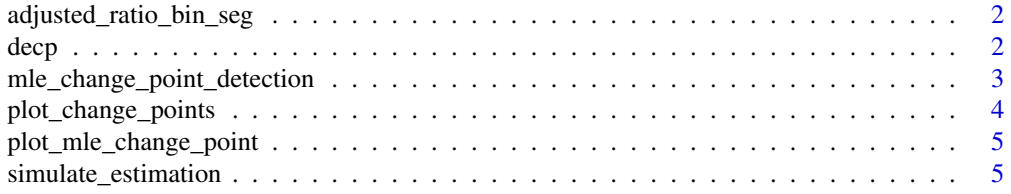

#### <span id="page-1-0"></span>**Index** [7](#page-6-0) **7**

adjusted\_ratio\_bin\_seg

*Adjusted Ratio Binary Segmentation*

#### Description

Adjusted ratio binary segmentation.

#### Usage

adjusted\_ratio\_bin\_seg(input\_data, minseglen, alpha)

#### Arguments

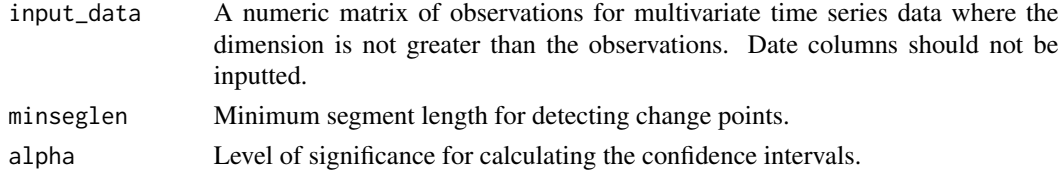

#### Value

A list with change points and segments.

#### Examples

```
# Example usage
data \leq matrix(rnorm(1000), ncol = 10)
result <- adjusted_ratio_bin_seg(data, minseglen = 30, alpha = 0.05)
```
decp *Detect and Estimate Change Points*

#### Description

Detect and estimate change points.

#### Usage

```
decp(
  input_data,
  alpha = 0.05,
  num_simulations = 10000,
  num_iterations = 100,
  verbose = TRUE
\mathcal{E}
```
#### <span id="page-2-0"></span>Arguments

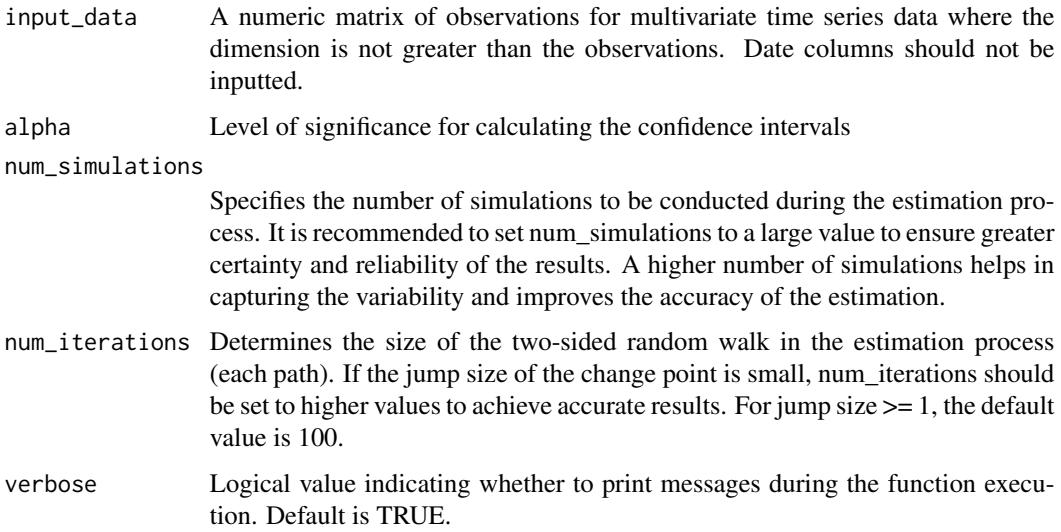

#### Value

An object of class 'decp\_result' containing the ordered change points, the summary of the jump sizes for each pair of segments, the Confidence Interval (C.I.) of each detected change point, and warnings in case that the C.I. of two adjacent change points overlap.

#### Examples

```
# Example usage
data_part1 <- matrix(rnorm(1500, mean = 0, sd = 1), ncol = 5)
data_part2 <- matrix(rnorm(1500, mean = 3, sd = 1), ncol = 5)
data <- rbind(data_part1, data_part2)
result <- decp(data, alpha = 0.05, num_simulations = 100, num_iterations = 50)
print(result)
```
mle\_change\_point\_detection *MLE Change Point Detection*

#### Description

Maximum likelihood estimation change point detection.

#### Usage

```
mle_change_point_detection(input_data, verbose = TRUE)
```
#### <span id="page-3-0"></span>Arguments

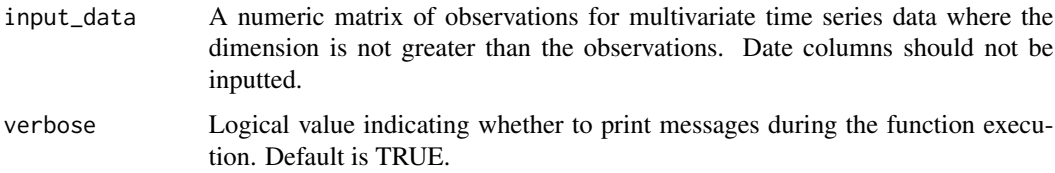

#### Value

An object of class 'mle\_change\_point\_result' containing the index of the change point estimate, its MLE value, and the MLE data.

#### Examples

```
# Example usage
data \leq matrix(rnorm(1000), ncol = 10)
tau_range <- 30: (nrow(data) - 30)
result <- mle_change_point_detection(data)
print(result)
```
plot\_change\_points *Plot Change Points*

#### Description

This function creates a density plot of change points from estimation results.

#### Arguments

estimation\_results A list of estimation results. ordered\_change\_points A vector of ordered change points.

#### Value

A ggplot object.

#### Examples

```
# Example usage
estimation_results <- list(estimation_vecRW_01 = rnorm(100), estimation_vecRW_02 = rnorm(100))
ordered_change_points <- c(50, 150)
plot_change_points(estimation_results, ordered_change_points)
```
#### <span id="page-4-0"></span>Description

This function creates a plot of MLE change points.

#### Arguments

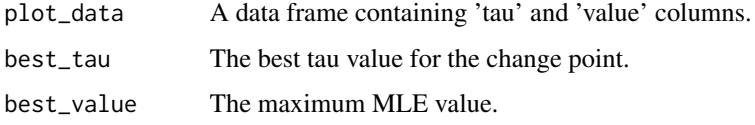

#### Value

A ggplot object.

#### Examples

```
# Example usage
plot_data <- data.frame(tau = 1:100, value = rnorm(100))
best_tau <- 50
best_value <- max(plot_data$value)
plot_mle_change_point(plot_data, best_tau, best_value)
```
simulate\_estimation *Simulate Estimation*

#### Description

The estimation of the detected change point.

#### Usage

```
simulate_estimation(
 lambda1,
 lambda2,
 term1,
  term2,
 num_simulations,
 num_iterations
)
```
#### Arguments

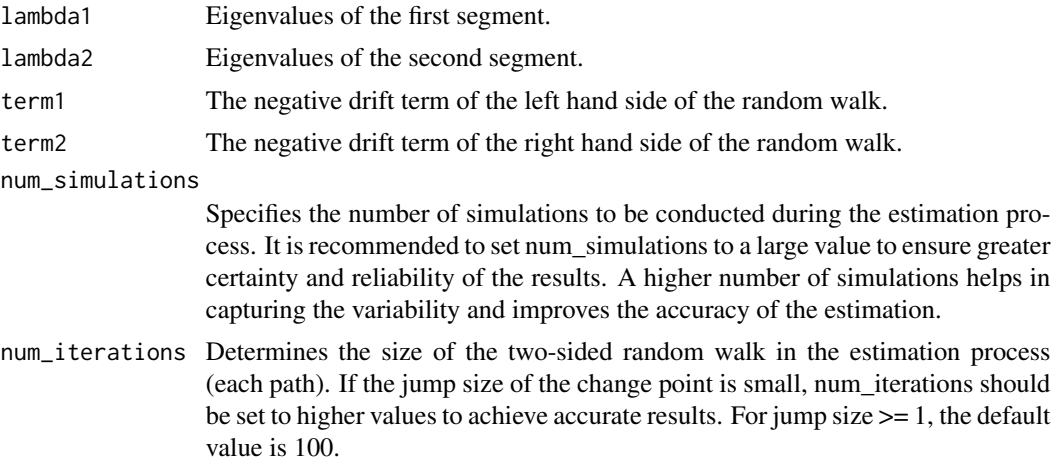

#### Value

A numeric vector of the estimation results centered around zero. The spike of the histogram is represents estimated change point, and it is expected to be at zero.

### Examples

```
# Example usage
lambda1 < -rnorm(10)lambda2 < -rnorm(10)term1 < -1term2 < - -2result <- simulate_estimation(lambda1, lambda2, term1, term2,
                              num_iterations = 100, num_simulations = 100)
```
# <span id="page-6-0"></span>Index

adjusted\_ratio\_bin\_seg, [2](#page-1-0)

decp, [2](#page-1-0)

mle\_change\_point\_detection, [3](#page-2-0)

plot\_change\_points, [4](#page-3-0) plot\_mle\_change\_point, [5](#page-4-0)

simulate\_estimation, [5](#page-4-0)